# CS 61c: Great Ideas in Computer Architecture CA<sub>L</sub>

### **Instructor:** Alan Christopher

<span id="page-0-0"></span>July 7, 2014

**Instructor:** Alan Christopher [CS 61c: Great Ideas in Computer Architecture](#page-73-0)

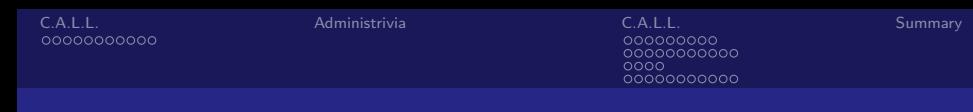

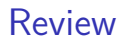

 $\triangleright$  Three different instruction formats designed to be as similar as possible, while still handling all instructions:

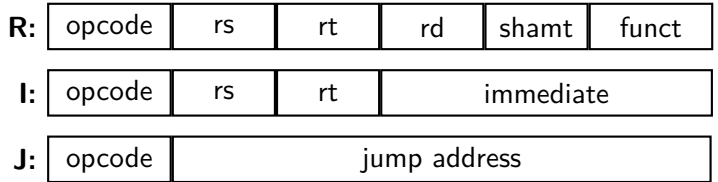

- $\triangleright$  Branches move relative to the PC, jumps go to a specific address
- $\triangleright$  Assembly/Disassembly: Use MIPS Green Sheet to convert

### **Question:** Which of the following statements is **TRUE**

(blue) \$rt is misnamed because it never receives the result of an instruction

(green) All of the fields in all instructions are treated as unsigned numbers

(purple) We can reach an instruction that is  $2^{18}$  bytes away with a branch

(yellow) We can reach more instructions forward than we can backwards with a branch

### **Question:** Which of the following statements is **TRUE**

(blue) \$rt is misnamed because it never receives the result of an instruction

(green) All of the fields in all instructions are treated as unsigned numbers

(purple) We can reach an instruction that is  $2^{18}$  bytes away with a branch

(yellow) We can reach more instructions forward than we can backwards with a branch

## Great Idea #1: Levels of Representation/Interpretation

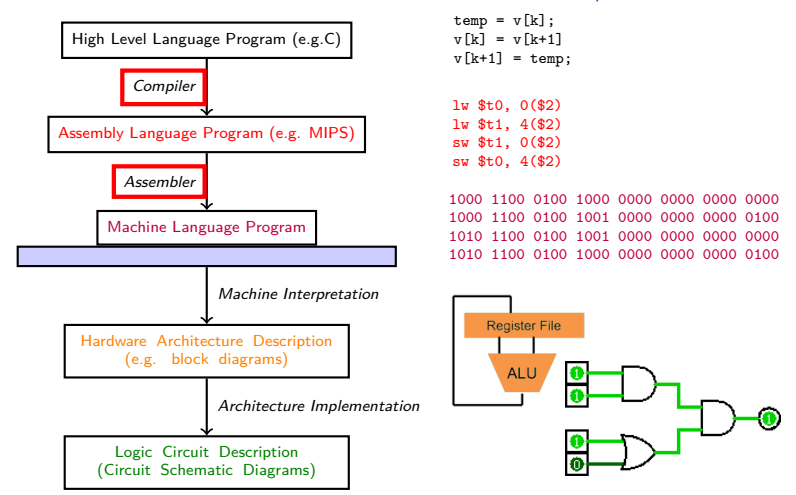

**Instructor:** Alan Christopher

<span id="page-5-0"></span>ၜၜၜၜၜၜၜၜၜၜၜ<br>ၜၜၜၜ  $00000000000$ 

# **Outline**

## [C.A.L.L.](#page-5-0) [Compilation](#page-6-0)

### [Administrivia](#page-19-0)

### [C.A.L.L.](#page-21-0) [Assembly](#page-22-0) [Linking](#page-39-0) [Loading](#page-56-0) [An Example](#page-61-0)

### [Summary](#page-72-0)

<span id="page-6-0"></span>

## Translation vs. Interpretation I

 $\blacktriangleright$  How do we run a program written in a source language?

0000000000

 $00000000000$ 

<span id="page-7-0"></span>

#### [Compilation](#page-7-0)

# Translation vs. Interpretation I

 $\blacktriangleright$  How do we run a program written in a source language?

Interpreter: Directly execute a program in the source language

<span id="page-8-0"></span>00000000000 nnnn 0000000000

#### [Compilation](#page-8-0)

### Translation vs. Interpretation I

- $\blacktriangleright$  How do we run a program written in a source language?
	- Interpreter: Directly execute a program in the source language
	- $\triangleright$  Translator: Converts a program from the source language to an equivalent program in another language
- In general, we *interpret* a high level language when efficiency is not critical and translate a high level language when performance is critical
- $\triangleright$  Can also use lower-level language to begin with

<span id="page-9-0"></span>0000000000

#### [Compilation](#page-9-0)

## Translation vs. Interpretation II

- $\triangleright$  Generally easier to write an interpreter
- Interpreter closer to high-level, so can give better error messages more easily
- Interpereter is slower ( $\approx$ 10x), but code is smaller ( $\approx$ 2x)
- Interpreter provides instruction set independence: can run on any machine
	- $\triangleright$  Still need an interpreter for the machine, of course

<span id="page-10-0"></span>0000000000

#### [Compilation](#page-10-0)

# Translation vs. Interpretation III

- $\triangleright$  Translated/compiled code almost always more efficient/higher performance
	- $\triangleright$  Important for many applications, particularly OSs and real time systems
- $\blacktriangleright$  Translation/compilation help to "hide" the source code form users
	- $\triangleright$  Can be used to protect intellectual property (e.g. many users run Microsoft OSs, but the source code is carefully controlled)
	- $\blacktriangleright$  Alternative model, free software (sometimes called open source), publishes source code in order to foster a community of developers, among other things

[Compilation](#page-11-0)

# C Translation

Steps to starting a program:

- 1. Compilation
- 2. Assembly
- 3. Linking
- 4. Loading

<span id="page-11-0"></span>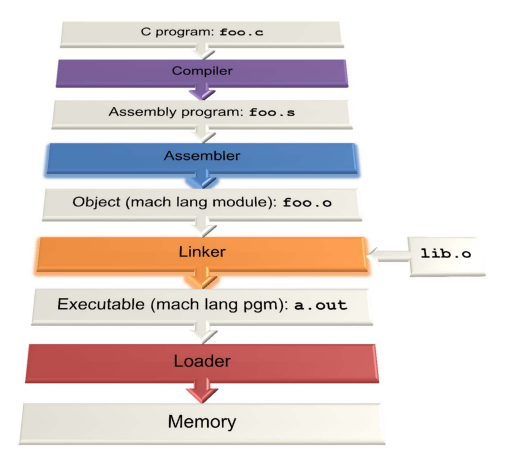

**Instructor:** Alan Christopher [CS 61c: Great Ideas in Computer Architecture](#page-0-0)

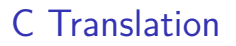

- ▶ **Recall:** A key feature of C is that it allows you to compile files separately, later combining them into a single executable
	- $\blacktriangleright$  Helps with code factoring
	- $\blacktriangleright$  Reduces compilation times
- <span id="page-12-0"></span> $\triangleright$  What can be accessed across files?
	- $\blacktriangleright$  Functions
	- $\triangleright$  Static/global variables

**Instructor:** Alan Christopher

<span id="page-13-0"></span>0000000000

[Compilation](#page-13-0)

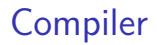

- ▶ Input: Higher level language (HLL) code
	- $\triangleright$  e.g. C or java files
	- $\blacktriangleright$  e.g. foo.c or foo.h
- ▶ Output: Assembly Language code (e.g. foo.s for MIPS)

- $\triangleright$  Output may contain pseudo-instructions
	- $\triangleright$  We'll deal with those inside the assembler

<span id="page-14-0"></span>00000000000 oooo 0000000000

# Compilers are Non-Trivial

- $\blacktriangleright$  There's a whole (fantastic) course about them  $-$  CS164
	- $\triangleright$  Project 1 is really just a taste of the topic
- $\triangleright$  Some examples of the task's complexity:
	- $\triangleright$  Operator precedence: 2 + 3  $*$  4
	- **•** Operator associativity:  $a = b = c$ ;
	- $\triangleright$  Static analysis of program validity:
		- <sup>I</sup> if(a){if(b){...*/\*Lots of junk \*/*...}}}*//extra bracket*
		- $\triangleright$  struct companion \* cube; ... */\* Lots of junk \*/* ... x = cube -> cake ; *// companion cube has no cake*

**Instructor:** Alan Christopher

#### [Compilation](#page-15-0)

# Compiler Optimization

 $\triangleright$  Almost all compilers are what's called an optimizing compiler

<span id="page-15-0"></span>00000000000 nnnn 0000000000

- it tries to produce correct code that's fast too
- $\triangleright$  gcc provides different options for level of optimization
	- Eevel of optimization specified by the 'O#' flags (e.g.  $-01$ )
	- $\triangleright$  The default is equivalent to -00 (almost no optimization) and goes up to -O3 (throw every optimization in the book at the problem, whether it makes sense or not)
- $\triangleright$  Trade-off is between compilation speed and output file size/performance
	- Infrequently (very infrequently) optimizations will result in bugs that don't occur in non-optimized code
- $\triangleright$  For more details on gcc optimization options, see: [http://](http://gcc.gnu.org/onlinedocs/gcc/Optimize-Options.html) [gcc.gnu.org/onlinedocs/gcc/Optimize-Options.html](http://gcc.gnu.org/onlinedocs/gcc/Optimize-Options.html)

<span id="page-16-0"></span>

[Compilation](#page-16-0)

# Benefits of Compiler Optimization

 $\blacktriangleright$  Example program here: BubbleSort.c

```
# define ARRAY_SIZE 20000
int main () {
  int iarray [ARRAY_SIZE], x, y, holder;
  for(x = 0; x < ARRAY_SIZE; x++)for(y = 0; y < ARRAY SIZE-1; y++)
      if (iarray [y] > iarray [y+1]) {
        holder = iarray[y+1];
        iarray [y+1] = iarray [y];iarray[y] = holder;}
}
```
**Instructor:** Alan Christopher

[Compilation](#page-17-0)

## Unoptimized MIPS Code

 $$L3$  : lw \$2 ,80016( \$sp ) slt \$3 ,\$2 ,20000 bne \$3 ,\$0 , \$L6 j \$L4  $$I.G$ . set noreorder nop . set reorder sw \$0 ,80020( \$sp )  $$L7:$ lw \$2 ,80020( \$sp ) slt \$3 ,\$2 ,19999 bne \$3 ,\$0 , \$L10 j \$L5  $$I.10$  : lw \$2 ,80020( \$sp ) move \$3 ,\$2 sll \$2 ,\$3 ,2

addu \$3 ,\$sp ,16 addu \$2 ,\$3 ,\$2 lw \$4 ,80020( \$sp ) addu \$3 ,\$4 ,1 move \$4 ,\$3 sll \$3 ,\$4 ,2 addu \$4 ,\$sp ,16 addu \$3 ,\$4 ,\$3 lw \$2 ,0( \$2) lw \$3 ,0( \$3) slt \$2 ,\$3 ,\$2 beq \$2 ,\$0 , \$L9 lw \$3 ,80020( \$sp ) addu \$2 ,\$3 ,1 move \$3 ,\$2 sll \$2 ,\$3 ,2 addu \$3 ,\$sp ,16 addu \$2 ,\$3 ,\$2 lw \$3 ,0( \$2) sw \$3 ,80024( \$sp ) lw \$3 ,80020( \$sp )

```
addu $2 ,$3 ,1
  move $3 ,$2
  sll $2 ,$3 ,2
  addu $3 ,$sp ,16
  addu $2 ,$3 ,$2
  lw $3 ,80020( $sp )
  move $4 ,$3
  sll $3 ,$4 ,2
  addu $4 ,$sp ,16
  addu $3 ,$4 ,$3
  lw $4 ,0( $3)
  sw $4 ,0( $2)
  lw $2 ,80020( $sp )
  move $3 ,$2
  sll $2 ,$3 ,2
  addu $3 ,$sp ,16
  addu $2 ,$3 ,$2
  lw $3 ,80024( $sp )
  sw $3 ,0( $2)
$L11 :
$L9 :
```

```
lw $2 ,80020( $sp )
  addu $3 ,$2 ,1
  sw $3 ,80020( $sp )
  j $L7
$L8 :
$L5:lw $2 ,80016( $sp )
  addu $3 ,$2 ,1
  sw $3 ,80016( $sp )
  j $L3
$L4 :
$L2:li $12 ,65536
  ori $12 ,$12 ,0 x38b0
  addu $13 ,$12 , $sp
  addu $sp ,$sp , $12
  j $31
```
**Instructor:** Alan Christopher

[Compilation](#page-18-0)

# -O2 Optimized MIPS Code

```
li $13 ,65536
  ori $13 ,$13 ,0 x3890
  addu $13 ,$13 , $sp
  sw $28 ,0( $13 )
  move $4 ,$0
  addu $8 ,$sp ,16
$I.Gmove $3 ,$0
  addu $9 ,$4 ,1
  . p2align 3
$I10 :
  sll $2 ,$3 ,2
  addu $6 ,$8 ,$2
  addu $7 ,$3 ,1
  sll $2 ,$7 ,2
  addu $5 ,$8 ,$2
 lw $3 ,0( $6)
  lw $4 ,0( $5)
```

```
slt $2 ,$4 ,$3
  beq $2 ,$0 , $L9
  sw $3 ,0( $5)
  sw $4 ,0( $6)
$L9 :
  move $3 ,$7
  slt $2 ,$3 ,19999
  bne $2 ,$0 , $L10
  move $4 ,$9
  slt $2 ,$4 ,20000
  bne $2 ,$0 , $L6
  li $12 ,65536
  ori $12 ,$12 ,0 x38a0
  addu $13 ,$12 , $sp
  addu $sp ,$sp , $12
  j $31
```
**Instructor:** Alan Christopher [CS 61c: Great Ideas in Computer Architecture](#page-0-0)

# **Outline**

[C.A.L.L.](#page-5-0) [Compilation](#page-6-0)

### [Administrivia](#page-19-0)

[C.A.L.L.](#page-21-0) [Assembly](#page-22-0) [Linking](#page-39-0) [Loading](#page-56-0) [An Example](#page-61-0)

#### <span id="page-19-0"></span>[Summary](#page-72-0)

**Instructor:** Alan Christopher [CS 61c: Great Ideas in Computer Architecture](#page-0-0)

00000000000 nnnn 0000000000

# Administrivia

- $\triangleright$  We're into the 3rd week (25% done)
	- $\triangleright$  Pretty much done talking about programming for programming's sake
	- $\blacktriangleright$  Midterm in only 2 weeks
- $\blacktriangleright$  Project 1 due Sunday
	- $\triangleright$  Should have lexer, parser mostly finished
	- $\blacktriangleright$  Don't forget to write tests
	- $\triangleright$  Expect to spend half or more of your time debugging (as with most any CS project)

<span id="page-21-0"></span>ၜၜၜၜၜၜၜၜၜၜၜ<br>ၜၜၜၜ  $00000000000$ 

# **Outline**

[C.A.L.L.](#page-5-0) [Compilation](#page-6-0)

[Administrivia](#page-19-0)

[C.A.L.L.](#page-21-0) [Assembly](#page-22-0) [Linking](#page-39-0) [Loading](#page-56-0) [An Example](#page-61-0)

#### [Summary](#page-72-0)

**Instructor:** Alan Christopher [CS 61c: Great Ideas in Computer Architecture](#page-0-0)

# The Assembler

- **Input:** Assembly language code (MAL)
- ▶ Output: Object code (TAL), information tables
	- $\triangleright$  Called an object file (e.g. foo.o)
- $\blacktriangleright$  Reads and uses *directives*
- $\blacktriangleright$  Translates pseudo-instructions
- <span id="page-22-0"></span> $\blacktriangleright$  Produces machine language

# Assembler Directives<sup>1</sup>

- $\triangleright$  Give directions ot the assembler, but do not produce machine instructions
	- $\triangleright$  . text: Subsequent items put in user text segment (machine code)
	- $\triangleright$  . data: Subsequent items put in user data segment (binary rep of data in source file)
	- **•** .globl sym: Declares sym global and can be referenced from other files
	- $\triangleright$  . asciiz str: Store the string str in memory and null-terminates it
	- $\triangleright$  .word  $w_1 \dots w_n$ : Store the *n* 32-bit quantities in successive memory words

**Instructor:** Alan Christopher

<span id="page-23-0"></span> $1$ More info available in P&H appendices

[C.A.L.L.](#page-5-0) [Administrivia](#page-19-0) [C.A.L.L.](#page-21-0) [Summary](#page-72-0) 00000000000 0000 0000000000

[Assembly](#page-24-0)

# Pseudo-instruction Replacement

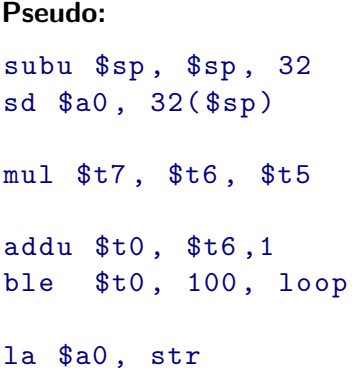

#### **Real:**

<span id="page-24-0"></span>addiu  $\$ {sp},  $\$ {sp},  $-32$ sw \$a0 , 32( \$sp ) sw \$a1 , 36( \$sp ) mult \$t6 ,\$t5 mflo \$t7 addiu \$t0 ,\$t6 ,1 slti \$at ,\$t0 ,101 bne \$at ,\$0 , loop lui \$at ,% hi ( str ) ori \$a0 ,\$at ,% lo ( str )

**Instructor:** Alan Christopher [CS 61c: Great Ideas in Computer Architecture](#page-0-0) [C.A.L.L.](#page-5-0) [Administrivia](#page-19-0) [C.A.L.L.](#page-21-0) [Summary](#page-72-0) 0000000000 0000 0000000000

# Producing Machine Languge I

- $\blacktriangleright$  Simple cases
	- $\triangleright$  Arithmetic and logical instructions, shifts, etc.
	- $\blacktriangleright$  All necessary info is contained in the instruction
- <span id="page-25-0"></span> $\triangleright$  What about Branches?

#### [Assembly](#page-26-0)

## Producing Machine Languge I

- $\blacktriangleright$  Simple cases
	- $\triangleright$  Arithmetic and logical instructions, shifts, etc.
	- $\triangleright$  All necessary info is contained in the instruction
- <span id="page-26-0"></span> $\triangleright$  What about Branches?
	- $\triangleright$  Branches require a *relative address*

# Producing Machine Languge I

- $\blacktriangleright$  Simple cases
	- $\triangleright$  Arithmetic and logical instructions, shifts, etc.
	- $\triangleright$  All necessary info is contained in the instruction
- <span id="page-27-0"></span> $\triangleright$  What about Branches?
	- $\triangleright$  Branches require a relative address
	- $\triangleright$  Once pseudo-instructions replaced by real ones, we know by how many instructions to branch, so no problem

[C.A.L.L.](#page-5-0) [Administrivia](#page-19-0) [C.A.L.L.](#page-21-0) [Summary](#page-72-0) 0000000000  $0000$ 00000000000

[Assembly](#page-28-0)

# Producing Machine Language II

- $\blacktriangleright$  "Forward Reference" problem
	- $\triangleright$  Branch instructions can refer to labels that are "forward" in the program:

<span id="page-28-0"></span>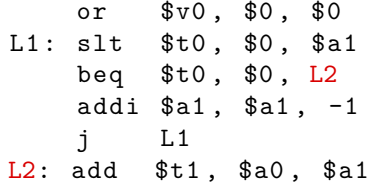

**Instructor:** Alan Christopher

#### [Assembly](#page-29-0)

# Producing Machine Language II

- $\blacktriangleright$  "Forward Reference" problem
	- $\triangleright$  Branch instructions can refer to labels that are "forward" in the program:

<span id="page-29-0"></span>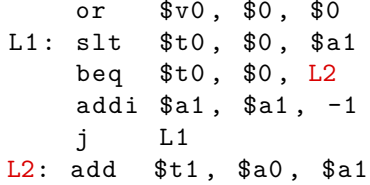

- $\triangleright$  Solution: Make two passes over the program
	- $\blacktriangleright$  First pass remembers position of labels
	- $\triangleright$  Second pass uses label positions to generate code

#### [Assembly](#page-30-0)

## Producing Machine Language III

- $\triangleright$  What about jumps (j and jal)?
	- $\blacktriangleright$  Jumps require absolute address of instructions
	- $\triangleright$  Forward or not, can't generate machine instruction without know the position of instructions in memory
- <span id="page-30-0"></span> $\triangleright$  What about references to data?
	- $\triangleright$  la gets broken up into lui and ori
	- $\blacktriangleright$  These will require the full 32-bit address of the data

#### [Assembly](#page-31-0)

# Producing Machine Language III

- $\triangleright$  What about jumps (j and jal)?
	- $\blacktriangleright$  Jumps require absolute address of instructions
	- $\triangleright$  Forward or not, can't generate machine instruction without know the position of instructions in memory
- $\triangleright$  What about references to data?
	- $\triangleright$  la gets broken up into lui and ori
	- $\blacktriangleright$  These will require the full 32-bit address of the data
- <span id="page-31-0"></span> $\blacktriangleright$  These can't be determined yet, so we create two tables

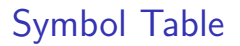

- $\blacktriangleright$  List of "items" that may be used by other files
	- $\triangleright$  Every file has its own symbol table
- <span id="page-32-0"></span> $\blacktriangleright$  What are these "items"?

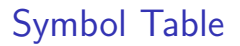

- $\blacktriangleright$  List of "items" that may be used by other files
	- $\triangleright$  Every file has its own symbol table
- <span id="page-33-0"></span> $\blacktriangleright$  What are these "items"?
	- **Labels:** for calling functions

# Symbol Table

- $\blacktriangleright$  List of "items" that may be used by other files
	- $\triangleright$  Every file has its own symbol table
- <span id="page-34-0"></span> $\blacktriangleright$  What are these "items"?
	- **Labels:** for calling functions
	- ▶ **Data**: anything in the .data section; variables may be accessed across files

# Relocation Table

- $\blacktriangleright$  List of "items" this file will need the address of later (currently undetermined)
- <span id="page-35-0"></span> $\blacktriangleright$  What are these "items"?
## Relocation Table

- $\blacktriangleright$  List of "items" this file will need the address of later (currently undetermined)
- $\blacktriangleright$  What are these "items"?
	- ► Any **label** jumped to:
		- $\blacktriangleright$  internal (why?)
		- $\triangleright$  external (including library files)

<span id="page-36-0"></span>**Instructor:** Alan Christopher

## Relocation Table

- $\blacktriangleright$  List of "items" this file will need the address of later (currently undetermined)
- <span id="page-37-0"></span> $\blacktriangleright$  What are these "items"?
	- ► Any **label** jumped to:
		- $\blacktriangleright$  internal (why?)
		- $\triangleright$  external (including library files)
	- ► Any piece of **data** 
		- **In such as anything referenced by the la instruction**

# Object File Format

- 1. **object file header:** size and position of other pieces of the object file
- 2. **text segment**: the machine code
- 3. **data segment**: data in the source file (binary)
- 4. **relocation table**: identifies lines of code that need "handling"
- 5. **symbol table**: list of this file's labels and data that can be referenced
- 6. **debugging information**: information to make tools like gdb more effective
- $\triangleright$  A standard format is  $FI$  F [http:](http://www.skyfree.org/linux/references/ELF_Format.pdf)

<span id="page-38-0"></span>[//www.skyfree.org/linux/references/ELF\\_Format.pdf](http://www.skyfree.org/linux/references/ELF_Format.pdf)

- ▶ Input: Object files, information tables (e.g. foo.o)
- **Output:** Executable code (e.g. a.out)
- $\triangleright$  Combines several object (.o) files into a single executable (linking)
- <span id="page-39-0"></span> $\blacktriangleright$  Enables separate compilation of files
	- $\triangleright$  Changes to one file do not require recompiling of whole program
	- $\triangleright$  Old name "Link Editor" from editing the "links" in jump and link instructions

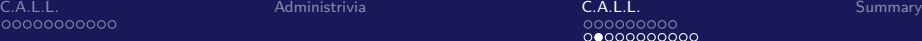

<span id="page-40-0"></span>0000000000  $0000$  $00000000000$ 

[Linking](#page-40-0)

# Linker II

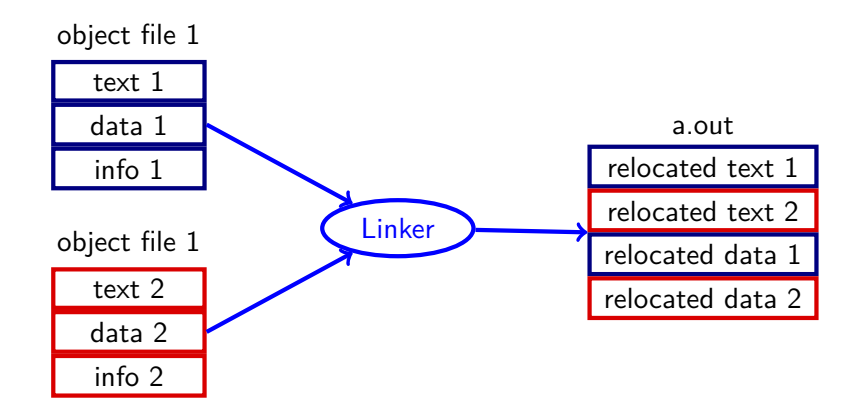

**Instructor:** Alan Christopher [CS 61c: Great Ideas in Computer Architecture](#page-0-0)

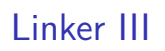

- 1. Take text segment from each .o file and put them together
- 2. Take data segment from each .o file and put them together, and concatenate this onto end of text segments
- <span id="page-41-0"></span>3. Resolve references
	- $\triangleright$  Go through relocation table; resolve each entry
	- $\blacktriangleright$  I.e. fill in all absolute addresses

<span id="page-42-0"></span>

#### [Linking](#page-42-0)

### Four Types of Addresses

- $\blacktriangleright$  PC-Relative (beq, bne)
	- $\blacktriangleright$  Never relocate

**Instructor:** Alan Christopher [CS 61c: Great Ideas in Computer Architecture](#page-0-0)

## Four Types of Addresses

- $\blacktriangleright$  PC-Relative (beq, bne)
	- $\blacktriangleright$  Never relocate
- <span id="page-43-0"></span>Absolute  $(i, ja1)$ 
	- $\blacktriangleright$  Always relocate

#### [Linking](#page-44-0)

## Four Types of Addresses

- $\blacktriangleright$  PC-Relative (beq, bne)
	- $\blacktriangleright$  Never relocate
- Absolute  $(i, ja1)$ 
	- $\blacktriangleright$  Always relocate
- <span id="page-44-0"></span>External Reference (usually  $j$ al)
	- $\blacktriangleright$  Always relocate

**Instructor:** Alan Christopher [CS 61c: Great Ideas in Computer Architecture](#page-0-0) [C.A.L.L.](#page-5-0) [Administrivia](#page-19-0) [C.A.L.L.](#page-21-0) [Summary](#page-72-0)  $00000000000$ oooo 0000000000

## Four Types of Addresses

- $\triangleright$  PC-Relative (beg, bne)
	- $\blacktriangleright$  Never relocate
- Absolute  $(i, ja1)$ 
	- $\blacktriangleright$  Always relocate
- External Reference (usually  $j$ al)
	- $\blacktriangleright$  Always relocate
- <span id="page-45-0"></span>▶ Data Reference (often lui and ori)
	- $\blacktriangleright$  Always relocate

#### [Linking](#page-46-0)

## Absolute Addresses in MIPS

- <span id="page-46-0"></span> $\triangleright$  Which instructions need editing during relocation?
	- ▶ j/jal: Use (pseudo)absolute address, need to know position of code before filling in address

#### [Linking](#page-47-0)

## Absolute Addresses in MIPS

- <span id="page-47-0"></span> $\triangleright$  Which instructions need editing during relocation?
	- ▶ j/jal: Use (pseudo)absolute address, need to know position of code before filling in address
	- **1ui/ori:** If part of a la instruction, then need to know what address the label refers to is

## Absolute Addresses in MIPS

- <span id="page-48-0"></span> $\triangleright$  Which instructions need editing during relocation?
	- ▶ j/jal: Use (pseudo)absolute address, need to know position of code before filling in address
	- **1ui/ori:** If part of a la instruction, then need to know what address the label refers to is
	- ▶ beg/bne: Do **NOT** need to modify branches are PC-relative, and linking doesn't change the relative position of lines of code in a source file

# Resolving References I

- $\triangleright$  Linker assumes the first word of the first text segment is at address 0x00000000
	- $\triangleright$  But how do we run multiple programs?
- $\blacktriangleright$  Linker knows:
	- $\blacktriangleright$  Length of each text and data segment
	- $\triangleright$  Ordering of text and data segments
- <span id="page-49-0"></span> $\blacktriangleright$  Linker calculates:
	- $\triangleright$  Absolute address of each label to be jumped to (internal or external) and each piece of data being referenced

# Resolving References I

- $\triangleright$  Linker assumes the first word of the first text segment is at address 0x00000000
	- $\triangleright$  But how do we run multiple programs?
	- $\triangleright$  Virtual memory! (Covered later)
- $\blacktriangleright$  Linker knows:
	- $\blacktriangleright$  Length of each text and data segment
	- $\triangleright$  Ordering of text and data segments
- <span id="page-50-0"></span> $\blacktriangleright$  Linker calculates:
	- $\triangleright$  Absolute address of each label to be jumped to (internal or external) and each piece of data being referenced

[C.A.L.L.](#page-5-0) [Administrivia](#page-19-0) [C.A.L.L.](#page-21-0) [Summary](#page-72-0)  $000000000000$ oooo 0000000000

# Resolving References II

- $\blacktriangleright$  To resolve references:
	- 1. Search for reference (data or label) in all "user" symbol tables
	- 2. If not found, search library files (e.g. printf)
	- 3. Once absolute address is determined, fill in the machine code appropriately
- <span id="page-51-0"></span> $\triangleright$  Output of linker: executable file containing text and data (plus header)

<span id="page-52-0"></span>00000000000 0000000000

#### [Linking](#page-52-0)

## Static vs. Dynamically Linked Libraries

- $\triangleright$  What we've described is the traditional way: statically linked code
	- $\triangleright$  All referenced code is part of the executable, so if a library updates, we don't get the fix (until we recompile)
	- It includes the entire library, even if only a small part of it is used
	- $\blacktriangleright$  Executable is self-contained
- $\triangleright$  An alternative is dynamic linking, or dynamically linked libraries (DLL), common on both Windows and UNIX-like platforms

[C.A.L.L.](#page-5-0) [Administrivia](#page-19-0) [C.A.L.L.](#page-21-0) [Summary](#page-72-0) 00000000000 nnnn 0000000000

# Dynamic Linking I

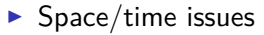

- **+** Storing a program requires less disk space
- **+** Sending a program requires less time
- <span id="page-53-0"></span>**+** Executing two programs requires less memory (if they share a library)
	- **-** At runtime, there's time overhead to do the link
- $\blacktriangleright$  Upgrades
	- **+** Replacing one file upgrades every program that uses a library
		- **-** Having the executable isn't enough anymore

# Dynamic Linking II

- $\triangleright$  Overall, dynamic linking adds quite a bit of complexity to the compiler, linker, and the OS
- $\blacktriangleright$  However, it provides many benefits that often outweigh the added complexity
- <span id="page-54-0"></span> $\blacktriangleright$  For more info, see [http://en.wikipedia.org/wiki/Dynamic\\_linking](http://en.wikipedia.org/wiki/Dynamic_linking)

<span id="page-55-0"></span>

[Linking](#page-55-0)

## Technology Break

**Instructor:** Alan Christopher [CS 61c: Great Ideas in Computer Architecture](#page-0-0)

## Loader Basics

- **Input:** Executable code (e.g. a.out)
- ▶ Output: <program is run>

- $\blacktriangleright$  Executable files are stored on disk
- $\triangleright$  When program is run, loader's job is to load it into memory and start it running
- <span id="page-56-0"></span> $\blacktriangleright$  In practice, the loader is done by the OS

### What the Loader Does

- 1. Reads executable file's header to determine size of text and data segments
- 2. Creates new address space for program large enough to hold text and data segments, along with a stack segment
	- $\triangleright$  This is more of that virtual memory business
- <span id="page-57-0"></span>3. Copies instructions and data from executable file into the new address space

## What the Loader Does

- 4. Copies arguments passed to the program onto the stack
- 5. Initializes machine registers
	- $\triangleright$  Most registers cleared, but stack pointer assigned address of 1st free stack location
- <span id="page-58-0"></span>6. Jumps to start-up routine that copies program's arguments from stack to registers and sets the PC
	- $\blacktriangleright$  If main routine returns, start-up routine terminates program with the exit system call

**Question:** Which statement is **TRUE** about the following code?

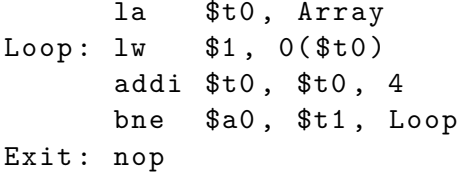

<span id="page-59-0"></span>(blue) the la instruction will be edited during the linking phase (green) The bne instruction will be edited during the linking phase (purple) The assembler will ignore the instruction Exit:nop, because it does nothing (yellow) This was written by a human, since compilers don't generate pseudo-instructions

**Instructor:** Alan Christopher

**Question:** Which statement is **TRUE** about the following code?

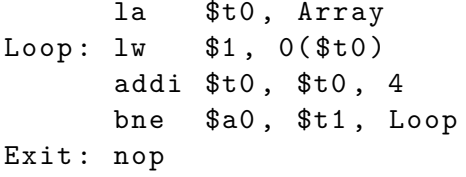

<span id="page-60-0"></span>(blue) the la instruction will be edited during the linking phase (green) The bne instruction will be edited during the linking phase (purple) The assembler will ignore the instruction Exit:nop, because it does nothing (yellow) This was written by a human, since compilers don't generate pseudo-instructions

**Instructor:** Alan Christopher

## CALL Example

```
C Program Source Code (prog.c)
# include < stdio .h >
int main (int argc , char * argv []) {
  int i, sum = 0:
  for (i = 0; i \le 100; i \ne 1)sum = sum + i * i;
  /* Recall : printf declared in stdio .h */
  printf ("sum of sq from 0-100 = \%d \n\pi", sum;)
}
```
[C.A.L.L.](#page-5-0) [Administrivia](#page-19-0) [C.A.L.L.](#page-21-0) [Summary](#page-72-0) 00000000000 0000  $0 0000000000$ 

[An Example](#page-62-0)

## Compilation: MAL

Identify the 7 pseudo-instructions!

```
. text
. align 2
. globl main
main :
  subu $sp, $sp, 32
  sw $ra , 20( $sp )
  sd $a0 , 32( $sp )
  sw $0, 24(\$sp)sw $0 , 28( $sp )
loop :
  lw $t6 , 28( $sp )
  mul $t7 , $t6 , $t6
  lw $t8 , 24( $sp )
  addu $t9 , $t8 , $t7
  sw $t9 , 24( $sp )
```

```
addu $t0 , $t6 , 1
  sw $t0 , 28( $sp )
  ble $t0 ,100 , loop
  la $a0 , str
  lw $a1, 24($sp)
  jal printf
  move $v0 , $0
  lw $ra, 20($sp)
  addiu $sp ,$sp ,32
  jr $ra
. data
. align 0
str :
  . asciiz " The sum
  of sq from 0 ..
  100 is \sqrt[n]{d \ln^n}
```
**Instructor:** Alan Christopher

00000000000 0000 0000000000

[An Example](#page-63-0)

## Compilation: MAL

Identify the 7 pseudo-instructions!

```
. text
. align 2
. globl main
main :
  subu $sp, $sp, 32
  sw $ra , 20( $sp )
  sd $a0, 32($sp)
  sw $0, 24(\$sp)sw $0 , 28( $sp )
loop :
  lw $t6, 28 ($sp)mul $t7, $t6, $t6
  lw $t8 , 24( $sp )
  addu $t9 , $t8 , $t7
  sw $t9 , 24( $sp )
```

```
addu $t0, $t6, 1
  sw $t0 , 28( $sp )
  ble $t0,100, loop
  la $a0, str
  lw $a1 , 24( $sp )
  jal printf
  move $v0, $0
  lw $ra, 20 ($sp)addiu $sp ,$sp ,32
  jr $ra
. data
. align 0
str :
  . asciiz " The sum
  of sq from 0 ..
  100 is \sqrt[n]{d \ln^n}
```
**Instructor:** Alan Christopher

## Assembly

**1. Remove pseudo instructions, assign addresses**

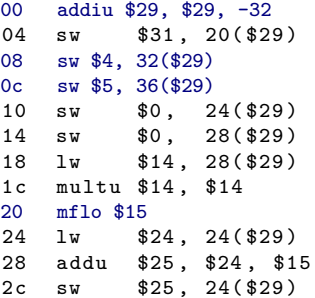

<span id="page-64-0"></span>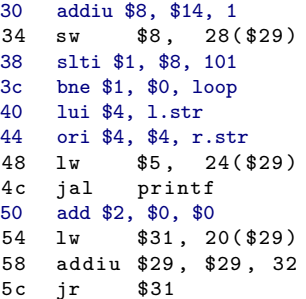

**Instructor:** Alan Christopher

### **2. Create relocation table and symbol table**

 $\blacktriangleright$  Symbol table

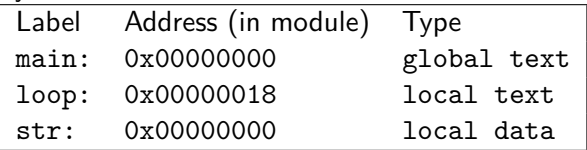

 $\blacktriangleright$  Relocation table

<span id="page-65-0"></span>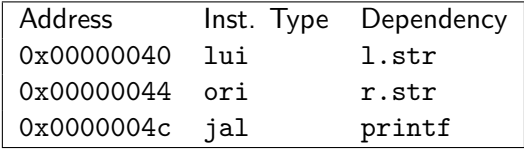

**Instructor:** Alan Christopher

[An Example](#page-66-0)

## Assembly

### **3. Resolve local PC-relative labels**

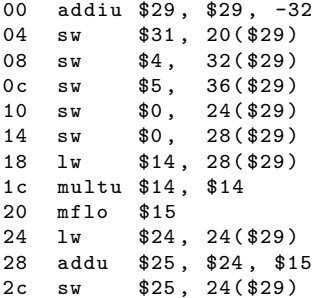

<span id="page-66-0"></span>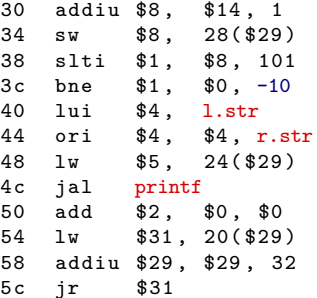

**Instructor:** Alan Christopher

#### [An Example](#page-67-0)

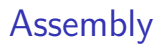

### **4. Generate object file:**

- $\triangleright$  Output binary representation for
	- $\blacktriangleright$  text segment
	- $\blacktriangleright$  data segment
	- $\triangleright$  symbol and relocation tables
- <span id="page-67-0"></span>▶ Using dummy "placeholders" for unresolved absolute and external references
	- $\triangleright$  Use all zeroes where immediate or target address should be

00000000000

<span id="page-68-0"></span>

[An Example](#page-68-0)

## Text Segment in Object File

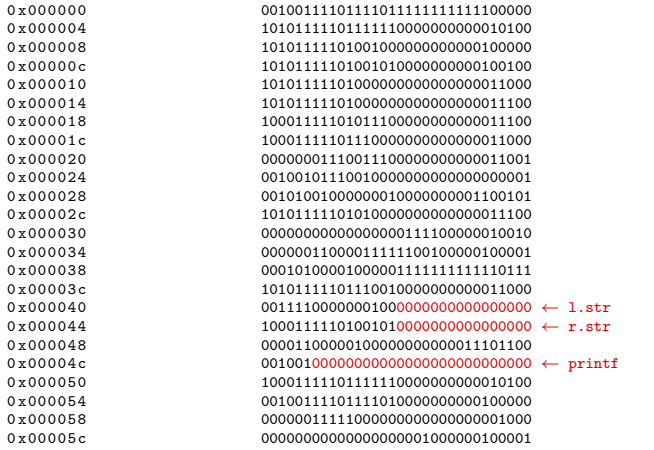

**Instructor:** Alan Christopher

### [An Example](#page-69-0)

## Link

### **1. Combine prog.o and libc.o**

- $\blacktriangleright$  Merge text/data segments
- $\blacktriangleright$  Create absolute memory addresses
- ▶ Modify & merge symbol and relocation tables

### $\blacktriangleright$  Symbol table

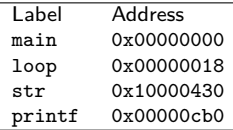

<sup>I</sup> Relocation table

<span id="page-69-0"></span>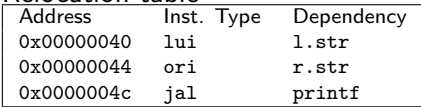

**Instructor:** Alan Christopher

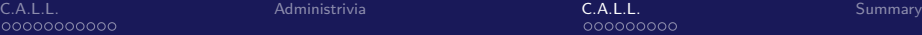

<span id="page-70-0"></span> $00000000000$  $0000$ 00000000000

### [An Example](#page-70-0)

### Link

**2. Edit addresses in relocation table** (shown in TAL for legibility, actually done in binary)

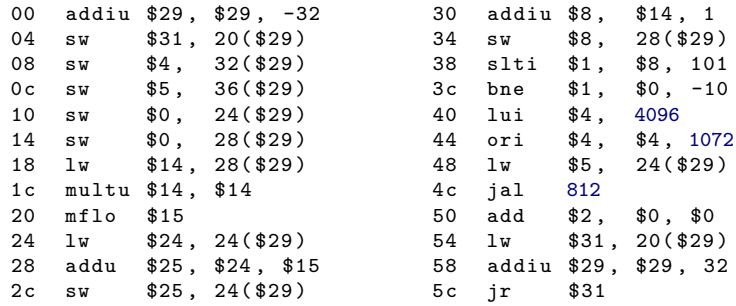

**Instructor:** Alan Christopher

#### [An Example](#page-71-0)

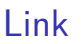

### **3. Output executable of merged modules**

- $\triangleright$  Single text segment
- $\blacktriangleright$  Single data segment
- <span id="page-71-0"></span> $\blacktriangleright$  Header detailing size of each segment

**NOTE:** This example was a very simplified version of how ELF and other standard formats work, intended only to demonstrate the basic principles of C.A.L.L.
00000000000  $00000000000$ 

<span id="page-72-0"></span>

## **Outline**

[C.A.L.L.](#page-5-0) [Compilation](#page-6-0)

[Administrivia](#page-19-0)

[C.A.L.L.](#page-21-0) [Assembly](#page-22-0) [Linking](#page-39-0) [Loading](#page-56-0) [An Example](#page-61-0)

## [Summary](#page-72-0)

**Instructor:** Alan Christopher [CS 61c: Great Ideas in Computer Architecture](#page-0-0)

- ▶ **Compiler** converts a single HLL file into a single assembly file
- **Assembler** removes pseudo-instructions, converts what it can into machine language, and creates a checklist for linker (relocation table)
	- $\triangleright$  Resolves addresses by making 2 passes (for forward references)
- **Linker** combines several object files and resolves absolute addresses
	- $\blacktriangleright$  Enable separate compilation and use of libraries
- **Loader** loads executable into memory and begins execution